## **ChartDataTable.ShowHorizontalBorders**

## **Description**

Sets or returns whether the chart's data table will display horizontal grid lines.

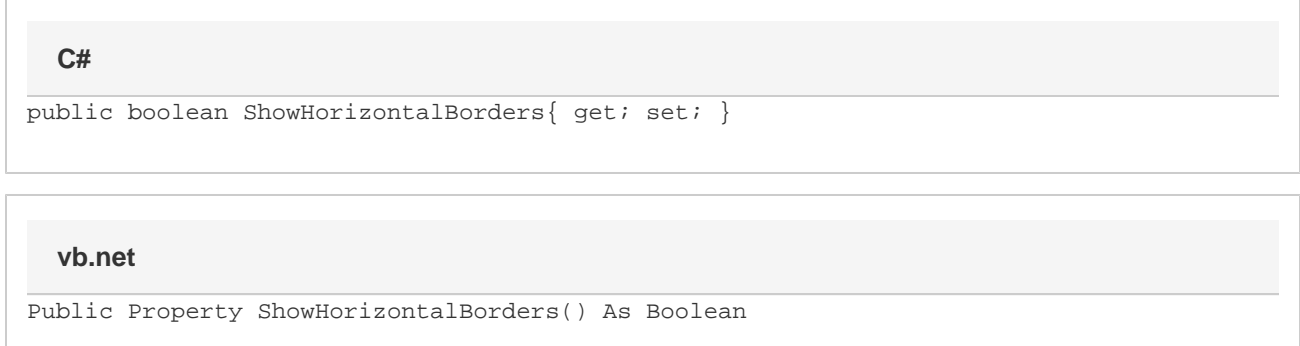